# <span id="page-0-0"></span>**Tech Note 537** Creating an Application Object Script Using GRAccess

All Tech Notes and KBCD documents and software are provided "as is" without warranty of any kind. See the **[Terms of Use](file:///C|/Inetpub/wwwroot/t002274/T000792.htm)** for more information.

Topic#: 002274 Created: April 2008

## **Introduction**

The GRAccess toolkit enables developers to automate activities that users normally perform manually using the Industrial Application Server Integrated Development Environment (IDE).

This *Tech Note* describes how to create and configure a DataChange Script using a C# console application.

# Application Versions

To execute the GRAccess sample application that is described in this document, you will need the following prerequisites:

- Visual Studio 2005
- Industrial Application Server 2.1 or later

## Using the IDE to Create and Configure a DataChange Script

Before automating IDE tasks using GRAccess, we describe the manual IDE configuration steps that are going to be automated.

## Create the Derived Object Template

- 1. Create an object instance of the **\$UserDefined** template. Give the new object the name **UserDefined\_001** and open the object editor.
- 2. In the **UDAs** tab panel add a new Boolean User Defined Attribute called **Switch** that will be used later as

the trigger of the DataChange script.

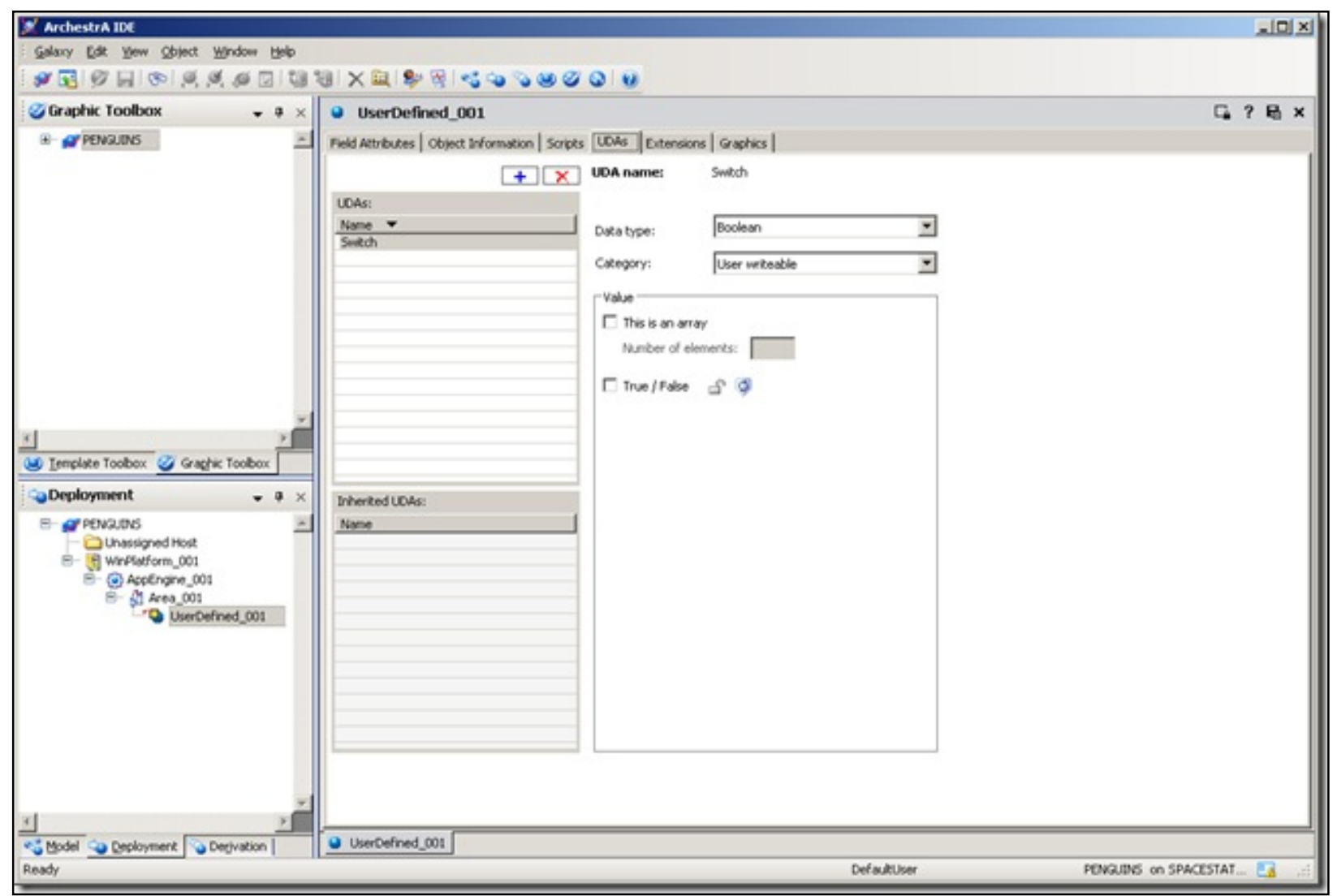

**Figure 1: Add Boolean UDAs**

3. Click the **Scripts** tab.

# Configure the DataChange script

1. First declare a variable in the "Declarations" section. This variable will be in scope during the whole Runtime of the object.

Use the following statement for the declaration:

Dim Number as Integer;

- 2. In the Scripts panel, add a new script and name it **HelloWorld**.
- 3. In the **Expression** field type **me.Switch** and select **DataChange** as the Trigger Type.
- 4. Type or copy/paste the following script into the editor :

```
LogMessage("Hello World!"); 
LogMessage("Number of ScanState changes: " + StringFromIntg(Number, 10)); 
Number = Number + 1;
```
The following grahic shows the script settings in the editor:

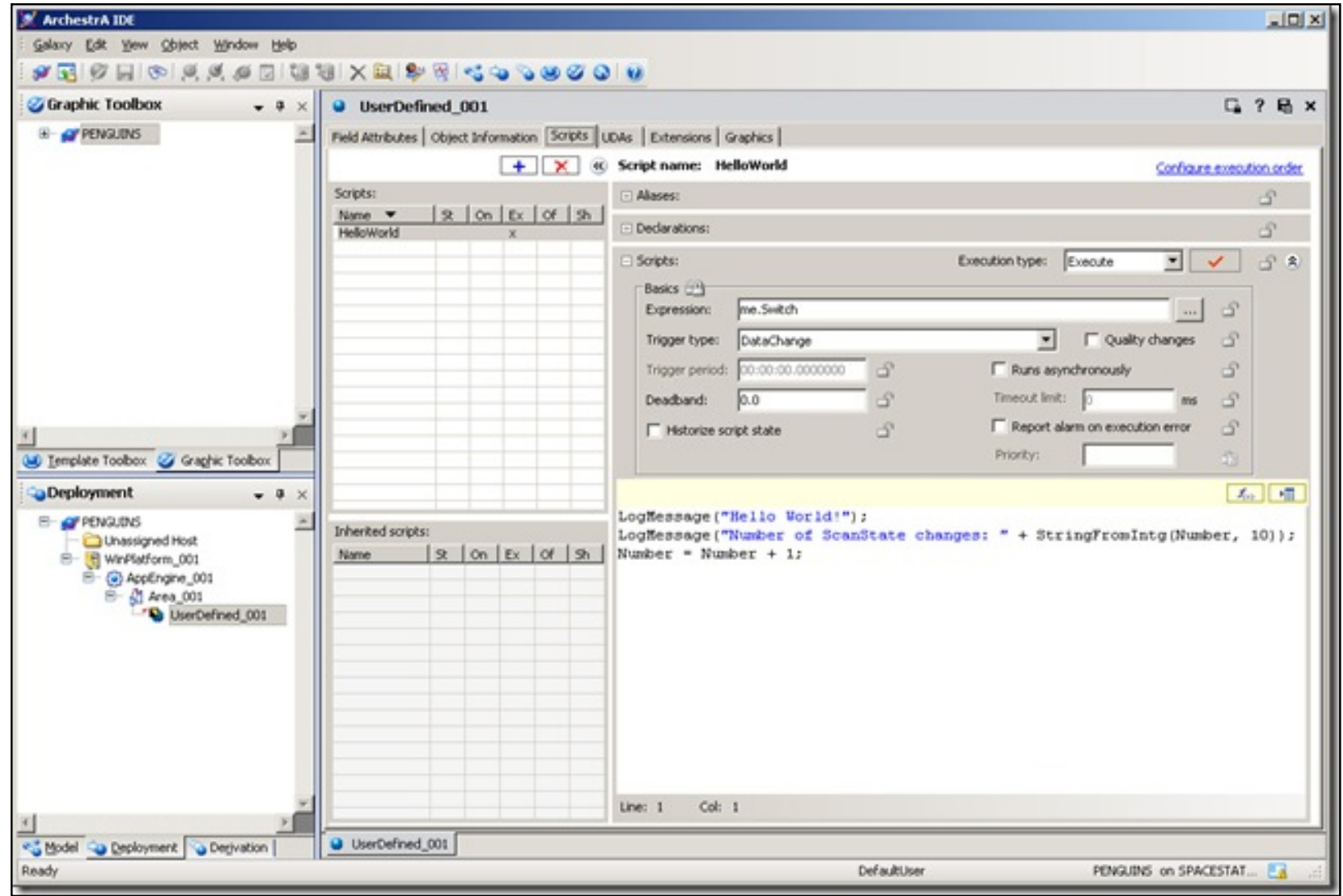

**Figure 2: Script Settings for "Hello World"**

## What Happens at the API Level

This section describes in GRAccess API terms what happened under the hood during the configuration of the **UserDefined\_001** object:

Create the Object Instance

#### **Query the Galaxies and Login**

```
Galaxies = GR.QueryGalaxies(GRMachineName); 
G = Galaxies[GalaxyName]; 
G.Login(UserName, Password);
```
#### **Get the \$UserDefined Template and Create a New Object Instance**

```
// Find $UserDefined template 
Objects = G.QueryObjectsByName(EgObjectIsTemplateOrInstance.gObjectIsTemplate, ref Names); 
T = (ITemplate)Objects[1]; 
// Create instance of $UserDefined 
ObjectInstance = T.CreateInstance(ObjectName, true);
```
#### **Checkout the Object**

```
ObjectInstance.CheckOut();
```
#### **Add New User Defined Attribute**

```
// Add UDA 
ObjectInstance.AddUDA(TriggerUDAName,
```

```
MxDataType.MxBoolean, 
MxAttributeCategory.MxCategoryWriteable_USC_Lockable, 
MxSecurityClassification.MxSecurityFreeAccess, false, null);
```
#### **Save the Object**

This step is important. Saving the object at this point generates the new attribute and makes it accessible to the configuration steps that follow.

```
ObjectInstance.Save();
```
### Create the DataChange script

At this point we are ready to add and configure the script (Script Extension Primitive).

First we add a new script into the list of scripts. Then we save the object. Saving the object generates all the attributes required to configure the script the conventional way. Here is the list of the configurable attributes of the ScriptExtension primitive:

ExecuteText AliasReferences Aliases TriggerType DataChangeDeadband Expression DeclarationsText StartupText ShutdownText OnScanText OffScanText ExecutionError.Alarmed TriggerPeriod ScriptExecutionGroup ScriptOrder RunsAsync State.Historized ExecuteTimeout.Limit TriggerOnQualityChange (New in 3.0)

### **Add the Script Extension Primitive**

ObjectInstance.AddExtensionPrimitive("ScriptExtension", DataChangeScriptName, true);

#### **Save the Object and Generate Script Attributes**

ObjectInstance.Save();

#### **Configure the Script Extension Attributes**

```
IAttribute ScriptBodyTextAttribute = ObjectInstance.ConfigurableAttributes[DataChangeScriptName + ".
ExecuteText"]; 
IAttribute ScriptDeclarationsTextAttribute = ObjectInstance.ConfigurableAttributes
[DataChangeScriptName + ".DeclarationsText"]; 
IAttribute ScriptTriggerTypeAttribute = ObjectInstance.ConfigurableAttributes[DataChangeScriptName + ".
TriggerType"]; 
IAttribute ScriptExpessionAttribute = ObjectInstance.ConfigurableAttributes[DataChangeScriptName + ".
```

```
Expression"];
MxValue v = new MxValueClass();
//Setting the script delarations text 
v.PutString("dim " + TriggerCounterVariableName + " as Integer;"); 
ScriptDeclarationsTextAttribute.SetValue(v);
//Setting the script type 
v.PutString("DataChange"); 
ScriptTriggerTypeAttribute.SetValue(v); 
//Setting the script Expression 
v.PutString("me." + TriggerUDAName); 
ScriptExpessionAttribute.SetValue(v); 
//Setting the scripts execute text 
v.PutString("LogMessage(\"Hello World!\");\n" + 
"LogMessage(\"Number of ScanState changes: \" + StringFromIntg("+ TriggerCounterVariableName + ", 10));
\n" + TriggerCounterVariableName + " = " + TriggerCounterVariableName + " + 1;"); 
ScriptBodyTextAttribute.SetValue(v);
```
The following screen shots show the Script Extension attributes provided by the code.

| Execution Polative Order                           | Value                                                                                                    |                |   |
|----------------------------------------------------|----------------------------------------------------------------------------------------------------|----------------|---|
|                                                    | None                                                                                                    | mт             |   |
| <b>E.</b> Extensions                               | <extensionenfo><cbjectextension><extension erhenbedfromtagname="" extensiontype="SorptExtension" name="NeloWorld"></extension></cbjectextension><attrbuteextension></attrbuteextension></extensionenfo> |                |   |
| HelloWorld, AllasReferenceFlags                    | No Data                                                                                                    | ÷              |   |
| 49 HelloWorld, Binary                              | $d$ lob> $G$ ud = 0                                                                                                    | ÷              |   |
| HelloWorld, ErrorColumn                            | ö.                                                                                                    | ø              |   |
| HelloWork5, ErrorLine                              | ö.                                                                                                    | ø              |   |
| F. HelloWorld, ErrorMessage                        | Empty                                                                                                    | ø              |   |
| HelloWorld, ErrorReport                            | false                                                                                                    | ÷              |   |
| HelloWorld, ExternalReferenceFlags <netwy></netwy> |                                                                                                    | ÷              |   |
| HelloWorld, ExternalReferences                     | classy>                                                                                                    | ø              |   |
| <b>F. HelloWorld, Guid</b>                         | (D1ASDEDF-99ED-4465-A379-7865C915E40F)                                                                                                    | ø              |   |
| F. HelloWork5, LastExpression                      | No Deta                                                                                                    |                |   |
| F. HelloWorld, LibraryOependencies                 | No Dota                                                                                                    | ø              |   |
| F. HelloWorld, ScriptExecutionGroup                | <anay></anay>                                                                                                    |                |   |
| HelloWorld, SetAttributeCalbacks                   | No Deta                                                                                                    |                |   |
| E. HelloWorld, StateErum                           | sArray>                                                                                                    |                |   |
| F. HelloWorks, TriggerTypeEnum                     | <b>GAMBY'S</b>                                                                                                    |                |   |
| F. HelloWorld Allases                              | No Deta                                                                                                    | ø              |   |
| D HelloWorld AllasReferences                       | No Data                                                                                                    | ÷              |   |
| HelloWorld.AsyncShutdownCmd                        | No Data                                                                                                    |                |   |
| La HelloWorld.DataChangeDeadband                   | 0.0                                                                                                    | ø              | э |
| F. HelloWorld.DeclarationsText                     | Din Number as Integer;                                                                                                    | ø              |   |
| Helloworld.Disabled                                | No Deta                                                                                                    |                | τ |
| <b>El HelloWorld ErrorCnt</b>                      | No Deta                                                                                                    |                |   |
| F. HelloWorld.ExecuteText                          | LogMessage("Hello World!"); ElLogMessage("Number of Scarditate changes: " + StringFromBritg(Number, 10));                                                                                               | ÷              |   |
| HelloWorld.ExecuteTimeout.Limit                    | i di                                                                                                    | ø              |   |
| HelloWorld.ExecutionCnit                           | No Deba                                                                                                    |                |   |
| HelloWorld ExecutionError .Alarmed                 | False                                                                                                    | ø              |   |
| HelloWorld ExecutionError, Condition No Data       |                                                                                                    |                |   |
| F. HelloWorld ExecutionError Desc                  | No Data                                                                                                    |                |   |
| HelloWorld.ExecutionTime                           | No Data                                                                                                    |                |   |
| HelloWorld.ExecutionTimeAvg                        | No Deta                                                                                                    |                |   |
| C HelloWorld.ExecutionTimeStamp                    | No Deta                                                                                                    |                |   |
| F- HelloWorld Expression                           | me.Switch                                                                                                    | ÷              |   |
| - HelloWorld.OffScanText                           | Empty                                                                                                    | ÷              |   |
| F. HelloWorld.OnScanText                           | Empty                                                                                                    | ÷              |   |
| HelloWorld.RunsAsync                               | false                                                                                                    | ø              |   |
| @ HelloWorld.ScriptExecutionGroup                  | Before outputs                                                                                                    | ø              |   |
| HelloWorld.ScriptOrder                             | 32000                                                                                                    | ø              |   |
| F. HelloWorld.Shutdove@ext                         | Empty                                                                                                    | ÷              |   |
| F. HelloWorld.StartupText                          | Empty                                                                                                    | $\hat{\theta}$ |   |
| HelloWorld.State                                   | No Data                                                                                                    |                |   |
| HelloWorld.State.Historized                        | false                                                                                                    | ø              |   |
| HelloWorld, StatsReset                             | No Deta                                                                                                    |                |   |
| HelloWorld.TriggerOnQualityChange   false          |                                                                                                    | ø              | 비 |

**Figure 3: Script Extension Attributes**

| AttributeName A                                | Value                                                                                                    |               |
|------------------------------------------------|----------------------------------------------------------------------------------------------------|---------------|
| F. HelloWork5, StateEnum                       | <anay></anay>                                                                                                    |               |
| - HelloWorks. TriggerTypeEnum                  | dimin's                                                                                                    |               |
| - HelloWorld Allaces                           | No Data                                                                                                    | ÷             |
| <sup>4</sup> O HelloWorld AllasReferences      | No Data                                                                                                    | ø             |
| HelloWorld.AsyncShutdownCnd                    | No Deba                                                                                                    |               |
| Insdeworld.DataChangeDeadband                  | 0.0                                                                                                    | 医舌<br>ø       |
| F= HelloWorld.DeclarationsText                 | Dim Number as Integer;                                                                                                    | ø             |
| HelloWorld Disabled                            | No Doča                                                                                                    | Ŧ             |
| HelloWorld.ErrorCnk                            | No Data                                                                                                    |               |
| F. HelloWorld.ExecuteText                      | LogMessage("Hello World!"); ElLogMessage("Number of Scar/State changes: " + StringFromEntg(Number, 10));                                                                                                    | ø             |
| HelloWorld.ExecuteTimeout.Limit                | o.                                                                                                    | ÷             |
| <b>El HelloWorld ExecutionCnt</b>              | No Deba                                                                                                    |               |
| HelloWorld ExecutionError Alarmed              | false                                                                                                    | ø             |
| HelloWorld.ExecutionError.Condition No Data    |                                                                                                    |               |
| Z. HelloWorld.ExecutionError.Desc              | No Deba                                                                                                    |               |
| HelloWorld.ExecutionTime                       | No Deta                                                                                                    |               |
| HelloWorld.ExecutionTimeAvg                    | <b>No Deta</b>                                                                                                    |               |
| O HelloWorld ExecutionTimeStamp                | No Deta                                                                                                    |               |
| F. HelloWorld.Expression                       | me.Switch                                                                                                    | ÷             |
| F. HelloWorld.OffScanText                      | Empty                                                                                                    | s             |
| E. HelloWorld.OrdcanText                       | Empty                                                                                                    | ø             |
| HelloWorld.RunsAsync                           | false                                                                                                    | ø             |
| @ HelloWorld.ScriptExecutionGroup              | Before outputs                                                                                                    | ø             |
| HelloWorld.ScriptOrder                         | 32000                                                                                                    | ÷             |
| F. HelloWorld.ShutdownText                     | Empty                                                                                                    | ÷             |
| F. HelloWorld.StartupText                      | Empty                                                                                                    | ø             |
| C HelloWorld.State                             | No Deba                                                                                                    |               |
| HelloWorld, State Historized                   | False                                                                                                    | ø             |
| HelloWorld, Statisheset                        | No Deta                                                                                                    | T             |
| HelloWorld.TriggerOnQualityChange Ealse        |                                                                                                    | ÷             |
| C HelloWorld. TriggerPeriod                    | 00:00:00.0000000                                                                                                    | $\mathcal{Q}$ |
| The HelloWorld, Trigger Type                   | DataChange                                                                                                    | $\mathcal{P}$ |
| F. HerarchicalName                             |                                                                                                    |               |
| <b>SHOP</b>                                    | UserDefined_001<br>Area 001                                                                                                    | Ğ.            |
| <b>B</b> InAlarm                               | No Doča                                                                                                    |               |
| <b>B</b> MnonVersion                           |                                                                                                    |               |
| ScanState                                      | ž.<br>No Deta                                                                                                    |               |
|                                                |                                                                                                    |               |
| ScanStateCnd                                   | No Deta<br>Default                                                                                                    | ÷             |
| <b>E. Security Group</b><br><b>Collectives</b> |                                                                                                    | 29 I          |
| Switch                                         | The UserOefined object provides a starting point for creating custom built objects that include Disorete and Analog Attributes, UDAs, Scripts, Extensions, or Contained objects                                      | ÷             |
|                                                | false                                                                                                    | - 29          |
| <b>F.</b> Tagname<br><b>ZL UDAs</b>            | UserDefined_001                                                                                                    |               |
|                                                | <udainfo><attribute (sarray="Yalse" arraydementcount="0" category="MuCategoryWinteable_USC_Lockable" datatype="MuBoolean" inher<="" name="Switch" security="McSecurityCperate" td=""><td></td></attribute></udainfo> |               |
| <b>E.</b> UserAttrData                         | GREVINGS.                                                                                                    |               |
| ٠I                                             |                                                                                                    |               |
|                                                |                                                                                                    |               |
|                                                |                                                                                                    |               |
| F Configuration and Runtime                    | C Runtime only                                                                                                    |               |
| P Include hidden                               |                                                                                                    |               |
|                                                |                                                                                                    |               |

**Figure 4: Script Extension Attributes**

## **Save the Object and Check It In**

```
ObjectInstance.Save();
ObjectInstance.CheckIn("");
```
## The Complete Source File

**[View the complete program file](file:///C|/Inetpub/wwwroot/t002274/t002274_program.txt)**. You can copy/paste the content to a .cs file at your convenience.

### **Compilation**

To compile the program.cs file run the following command in the Visual Studio 2005 command prompt:

csc /out:CreateScript.exe program.cs /r:"C:\Program Files\Common Files\ArchestrA\ArchestrA.GRAccess.dll"

## Test Run

To execute CreateScript.exe run the following command:

CreateScript gr=localhost g=PENGUINS u=Administrator pw=ww on=UserDefined\_001 dc=Switch sn=HelloWorld vn=Number

## **Summary**

Creating a script using GRAccess is a two-step process.

- First the Script Extension Primitive needs to be added to the object using the **AddExtension()** method. Saving the object generates the attributes that are required to configure the script.
- Setting these Script Extension Attributes in the usual way is the second step.
- K. Graefensteiner

*Tech Notes* are published occasionally by Wonderware Technical Support. Publisher: Invensys Systems, Inc., 26561 Rancho Parkway South, Lake Forest, CA 92630. There is also technical information on our software products at **[www.wonderware.com/support/mmi](http://www.wonderware.com/support/mmi)**

For technical support questions, send an e-mail to **[support@wonderware.com](mailto:support@wonderware.com)**.

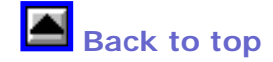

©2008 Invensys Systems, Inc. All rights reserved. No part of the material protected by this copyright may be reproduced or utilized in any form or by any means, electronic or mechanical, including photocopying, recording, broadcasting, or by anyinformation storage and retrieval system, without permission in writing from Invensys Systems, Inc. **[Terms of Use.](file:///C|/Inetpub/wwwroot/t002274/T000792.htm)**